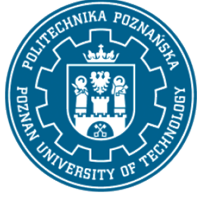

EUROPEAN CREDIT TRANSFER AND ACCUMULATION SYSTEM (ECTS) pl. M. Skłodowskiej-Curie 5, 60-965 Poznań

# RSE DESCRIPTION CARD - SYLLABUS

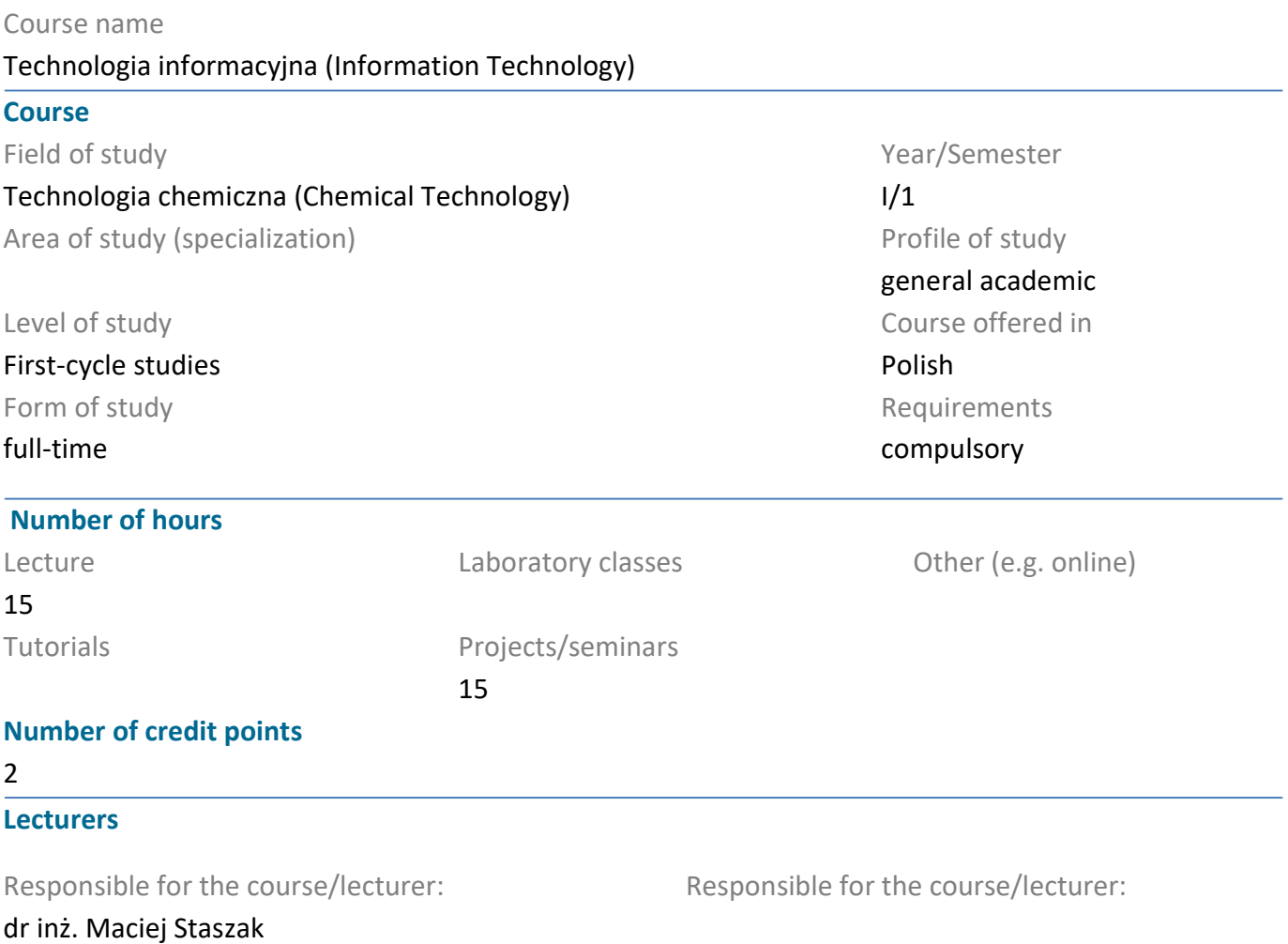

#### **Prerequisites**

Fundamental knowledge realted to computers and their importance for human society.

#### Course objective

To familiarize students with the specifics of computers. To indicate the width of areas of use of digital machines in the scientific, design and engineering environment, as well as in the area of functioning of society. Special sensitisation of students to a number of non-intuitive phenomena occurring during design, numerical or simulation calculations. The subject is profiled from a technical point of view, with particular emphasis on the application of digital tools in the field of chemical technology and engineering.

#### Course-related learning outcomes

#### Knowledge

The effect of teaching this subject is the knowledge of the advantages and limitations of using computer-aided techniques. Special emphasis is placed on the knowledge of the realities of computeraided design and the characteristics of conducting simulation calculations. (K\_W15)

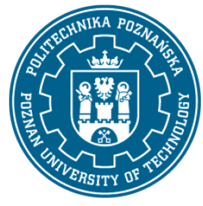

EUROPEAN CREDIT TRANSFER AND ACCUMULATION SYSTEM (ECTS) pl. M. Skłodowskiej-Curie 5, 60-965 Poznań

Skills

The lecture presents a general description of how computers work and function. A large number of examples of computer support tools are presented, e.g. a typical mathcad-type mathematical environment or a .NET-type programming platform in tasks constructed in a "live" form. Therefore, the student has basic skills that allow him or her to understand the computer-aided environments that he or she may come into contact with in the future. Additionally, the student has the skills to correctly use digital tools or software that uses numerical methods. (K\_U06)

Project (basic profile): Ability to use Mathcad mathematical software. (K\_U06)

Project (advanced profile): Ability to use Office. (K\_U06)

### Social competences

The student is aware of the importance of digital devices for human society. Particular emphasis is placed on the impact of digital machines on the quality and efficiency of design and analytical tasks, with particular emphasis on the chemical technology environment. (K\_K02)

### Methods for verifying learning outcomes and assessment criteria

Learning outcomes presented above are verified as follows: Lecture: Examination of the content presented in the lecture.

Project: Ongoing check of the degree of mastery of the material on colloquia.

### Programme content

Lecture: Hardware structure and computer architecture. Introduction to information theory. Methods of computer notation. Influence of numerical limitations on conducting calculations. Communication of a computer with the outside world. Multiprocessor architecture. Operating systems. Multitasking operating systems and their characteristics. Parallel calculations, their advantages, disadvantages and risks of errors. Symbolic methods. Principles of numerical solution finding together with illustrations of selected methods.

Project (basic profile): Basic learning how to enter and edit formulas, getting used to the specifics of Mathcad's operation - for example, to perform calculations "live". Mathematical operators: differential, integral, sum, etc... Symbolic calculations. Importing data from a text or excel file. Saving data to file. Graphs of data and 2D functions, and also 3D. Calculations with matrices and vectors. Units, conversion to different systems e.g. SI to CGS etc. Simple statistics e.g. average, median, standard deviation, etc. Linear (slope, intercept) and non-linear (genfit) regression. Solving equations and systems - given find. Solving ordinary differential equations and systems - given odesolve. Solving of partial differential equations and systems - given pdesolve.

Project (advanced profile): Word: Formatting tables and text, using automatic (active) endnotes, signatures, references. Writing using styles (Heading 1, 2...), generating tables of contents and writing individual chapters in separate files and then their composition into one document. Excel: Formatting text, calculations with formulas, statistical elements, graphs.

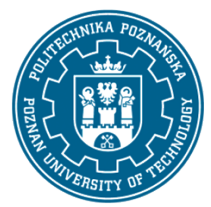

EUROPEAN CREDIT TRANSFER AND ACCUMULATION SYSTEM (ECTS) pl. M. Skłodowskiej-Curie 5, 60-965 Poznań

PowerPoint: In the form of homework, preparation of presentations, presentation during classes. Chemsketch: Software for drawing chemical formulas.

### Teaching methods

Lecture: Presentation at the lecture. Creating live examples illustrating the issues discussed with the help of selected programming toolshc and CAD (Mathcad, Visual Studio).

Project: Presentation of the functioning of applied tools, current exercises performed by students in computer laboratories.

### Bibliography

#### Basic

Podstawy technik informatycznych i komunikacyjnych / Witold Sikorski. Autor: Sikorski, Witold. Wydawnictwo Naukowe PWN: Mikom, 2009.

Technologie informatyczne i ich zastosowania / pod red. Aleksandra Jastriebowa. Autor: Jastriebow, Aleksander. Red. Politechnika Radomska im. Kazimierza Pułaskiego: Instytut Technologii Eksploatacji - Państwowy Instytut Badawczy, cop. 2010.

Mathcad 12, 11, 2001i, 2001, 2000 w algorytmach / Witold Paleczek. Autor: Paleczek, Witold. Akademicka Oficyna Wydawnicza Exit, 2005.

Office 2010: praktyczny kurs: PowerPoint 2010, Word 2010, Excel 2010, Access 2010 / Alicja Żarowska-Mazur, Waldemar Węglarz. Autor: Żarowska-Mazur, Alicja., Węglarz, Waldemar. Wydawnictwo Naukowe PWN, 2012.

### Additional

Technologie informacyjne - przykłady zastosowań: materiały do wykładów / Marek Cieciura. Autor: Cieciura, Marek. Vizja Press & It, 2007.

Technologia informacyjna / Jae K. Shim, Joel G. Siegel, Robert Chi ; przeł. [z jęz. ang.] Adam Oracz. Autor: Shim, Jae K., Siegel, Joel G., Chi, Robert., Oracz, Adam . Tł. Dom Wydawniczy ABC, 1999.

Microsoft Office 2007 PL w biurze i nie tylko / Piotr Wróblewski. Autor: Wróblewski, Piotr (informatyka). "Helion", 2007.

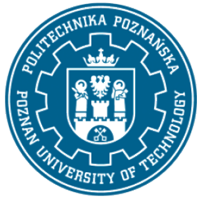

EUROPEAN CREDIT TRANSFER AND ACCUMULATION SYSTEM (ECTS) pl. M. Skłodowskiej-Curie 5, 60-965 Poznań

## Breakdown of average student's workload

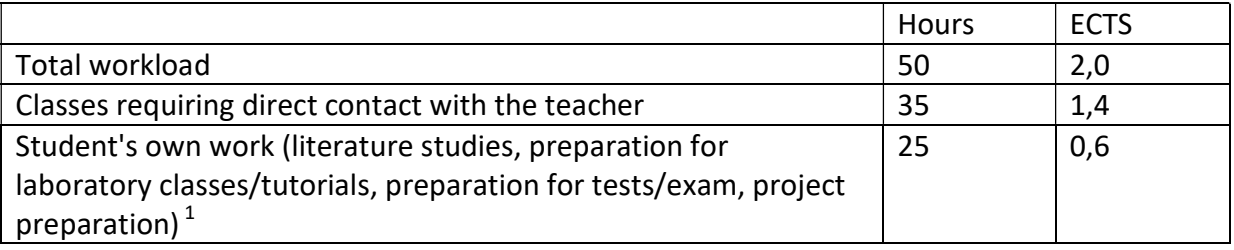

<sup>&</sup>lt;u>delete or add other activities as appropriate</u><br>delete or add other activities as appropriate